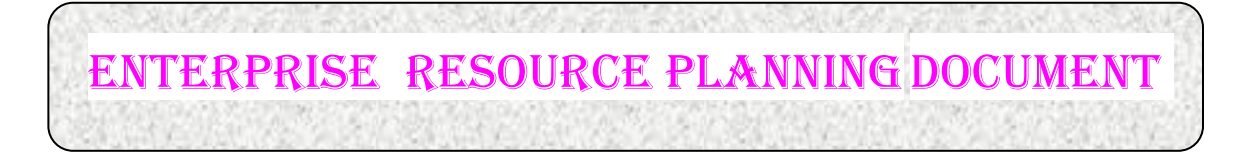

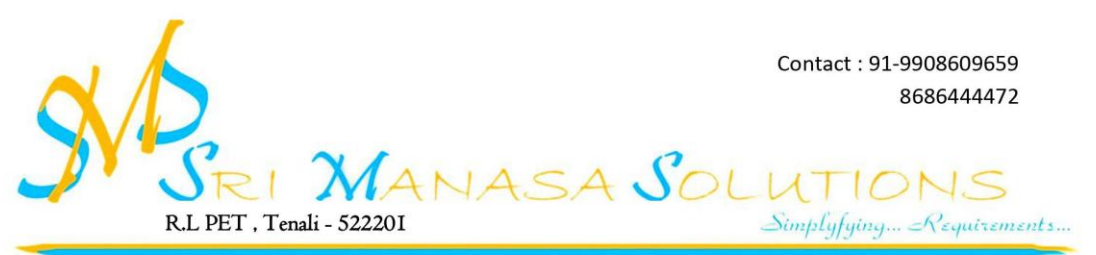

E-mail:ch\_manasa@rediffmail.com

DATE: 02-FEB-2021

**Το The Principal** K.V.R Govt. College (W) Autonomous Kurnool

Sir

Sub: Intimation regarding the expiry of Licenses of Software Application Students Performance Review System (SPRS) software for UG & PG supplied and installed in your college and payment of fee for renewal of Licenses - reg.

We would like to bring to your kind attention that the Licenses of the Customized Software applications SPRS referred above that have been supplied and installed have been expired on February, 2021. You may kindly recall that we had entered into an agreement with you to provide the above two customized software with licenses for a period of five years at a cost of Rs.1,95,000/- and with an AMC of Rs.29, 250/-.

In this connection please note that we shall collect Rs.1, 75, 000 (one lakh seventy five thousand only) plus GST for Renewal of Students Performance Review System (SPRS) for a period of five years (February, 2021 To February, 2026 ) and AMC of Rs.35, 000 (Thirty five thousand only) plus GST as applicable and stipulated by the Government of India (GOI) from time to time, by the college to the Solutions. This AMC amount Rs.35, 000 (Thirty five thousand only) plus GST every year in advance to the Solutions. Out of the Renewal amount 100 % shall be paid at the time of Renewal.

Looking forward for your prompt action in this regard.

With best regards,

Yours faithfully,

CH. Krishna Mohan

#### **(EXAM MODULE) DESCRIPTION:**

Exam Module is a complete and customized solution for Autonomous colleges to handle all the Examination related work. By going through the flow of application one can easily maintain its student details, Exams details, Exam wise fee details, subject details and Exam scheduling Details with hand writing also. This software includes the User-friendly menus can easily generate all the reports.

#### **ARCHITECTURE:**

**ADMINISTRATOR DATA ENTRY STAFF**

- > Masters
- $\triangleright$  Tractions
- Reports
- User Rolls

#### **Modules:**

As per requirement of Colleges we analyzed that, SPRS (Students Performance Review System) application consists of the followingmodules.

- > Masters
- > Tractions
- Reports
- User Rolls

Software has 2 types of stakeholders namely- Administrator and Data Entry Staff. Admin can use all above mentioned module features. Data Entry Staff can only access the modules which are given by the Admin.

The administrator is the super user of this application. Anyone except admin cannot enter into this page. The admin can allow staff & students and can give privileges that which portion they can access. The administrator will have all the information about all the users and administrator & about the entire information regarding to the application.

#### **Working Procedure of SPRS**

 $\triangleright$  This application contains the login form.

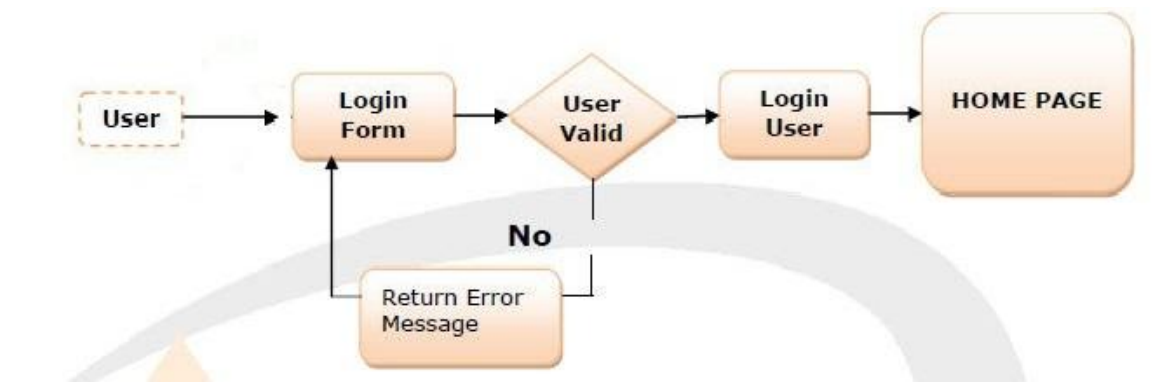

This module contains all the information about the authenticated user. User without his username and password can't login, if he is only the authenticated user then he can enter to his login and he can see the all the information related to the application. After Successful login of users, application's home page will be displayed according to their login rights.

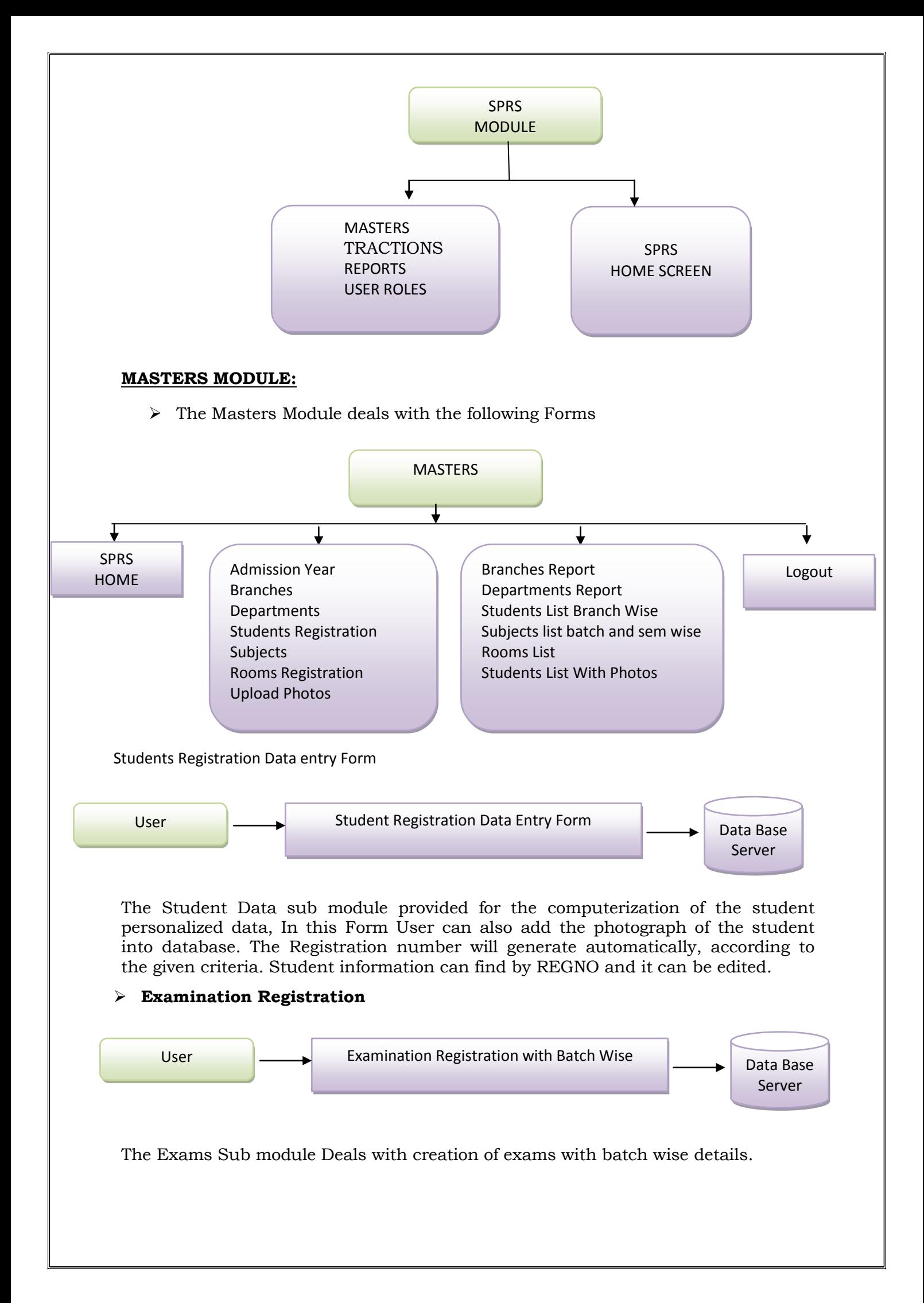

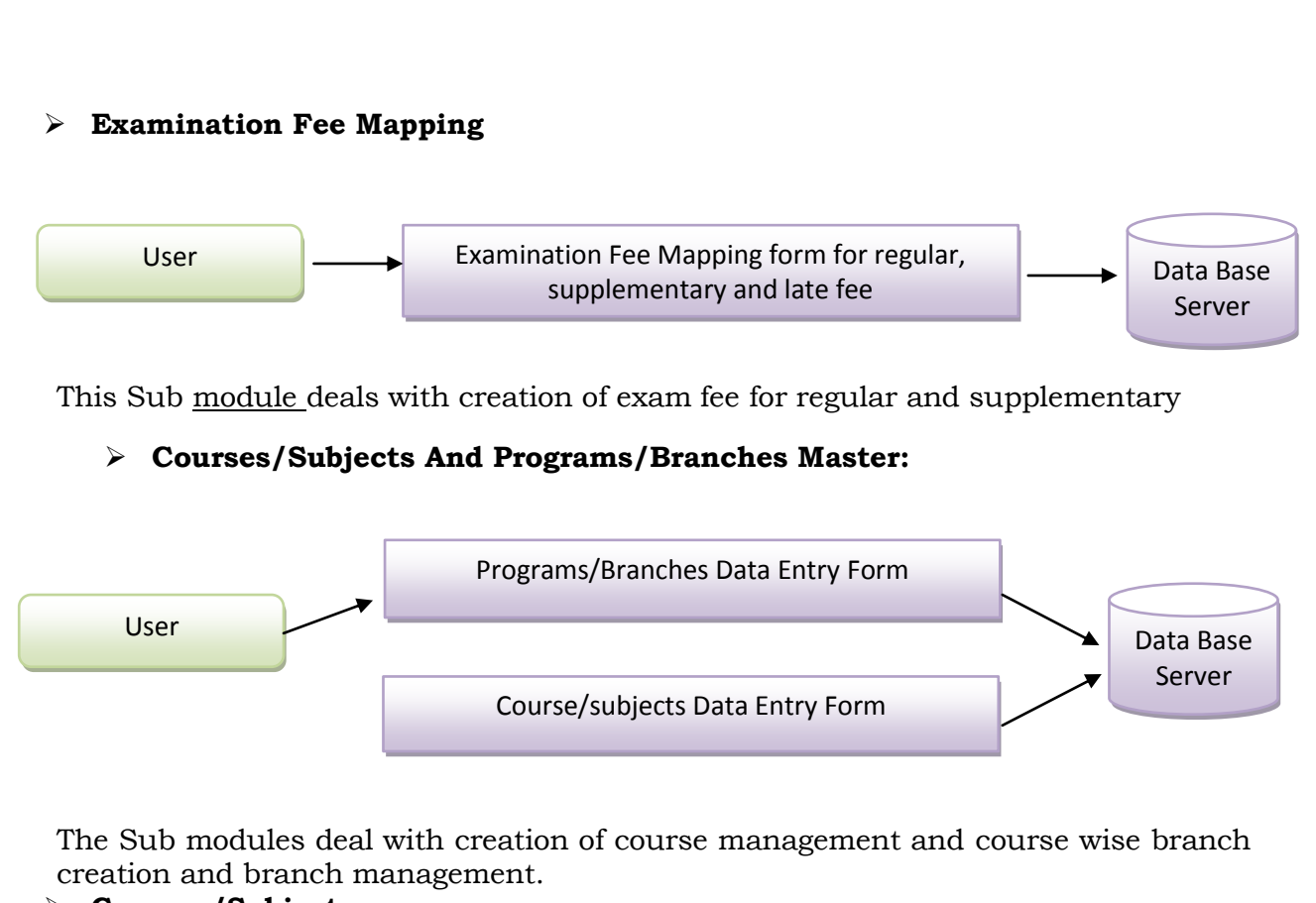

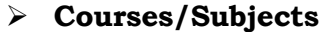

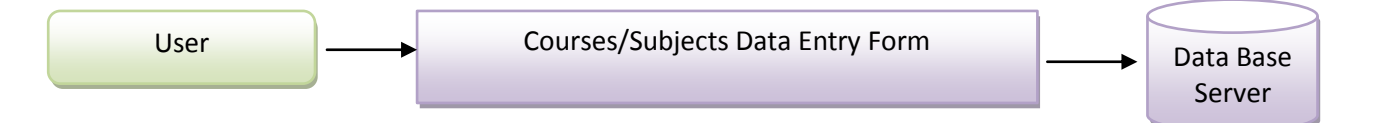

The Above Sub module provided the Courses, Branch. Once the user enters the course code in any section, Description of that Course code will be displayed, in case of record existence, The user can modify and delete that record, otherwise user have to enter Course code, description, Internal assessment maximum marks, Internal assessment Pass minimum marks, Semester end assessment maximum marks, Semester end assessment pass minimum marks, course code credits , course code deportment, course code belongs to which batch and press save to add new record, when entering the papers section credits, elective, practical etc. steps should be entered carefully.

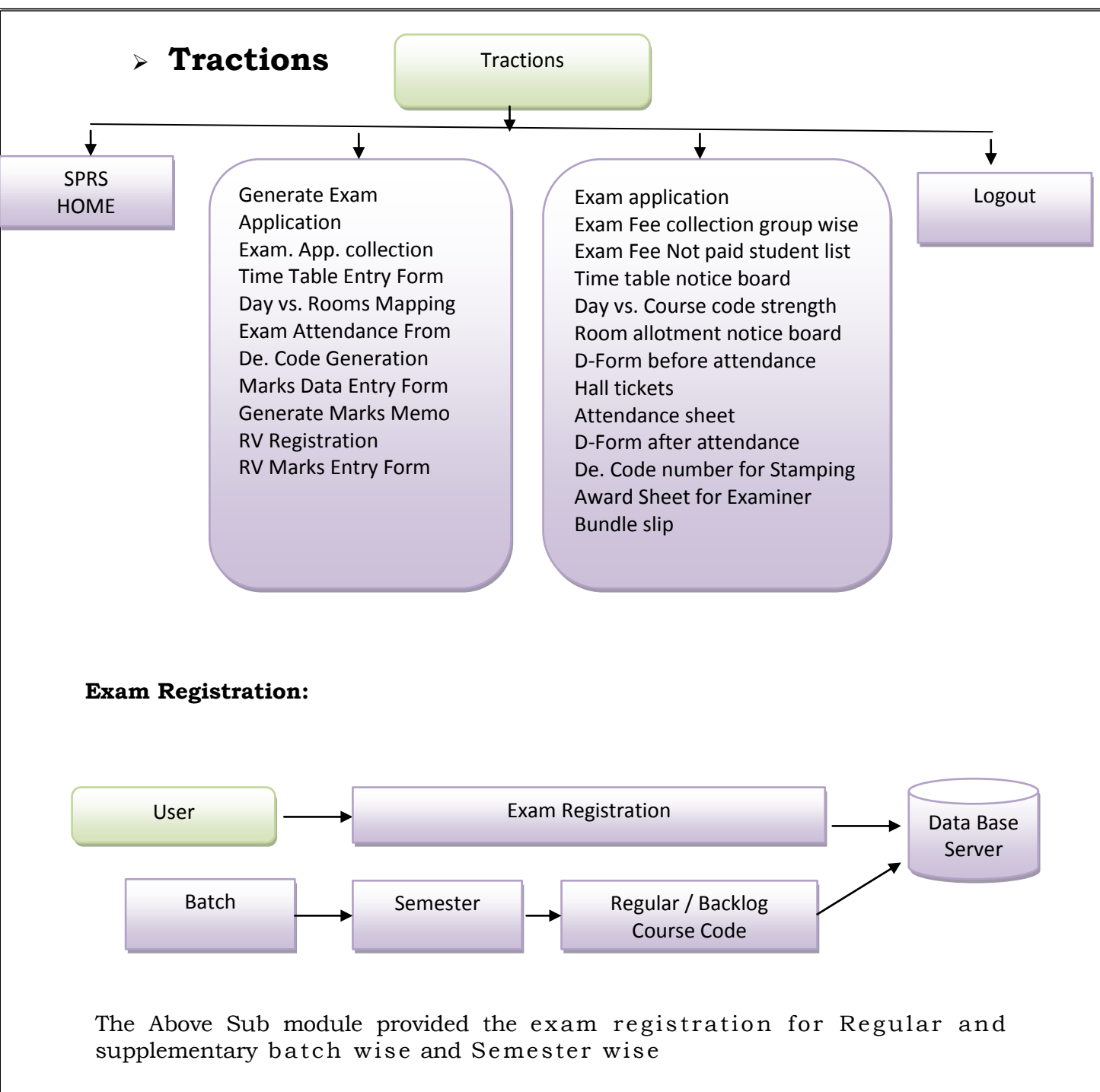

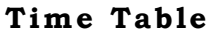

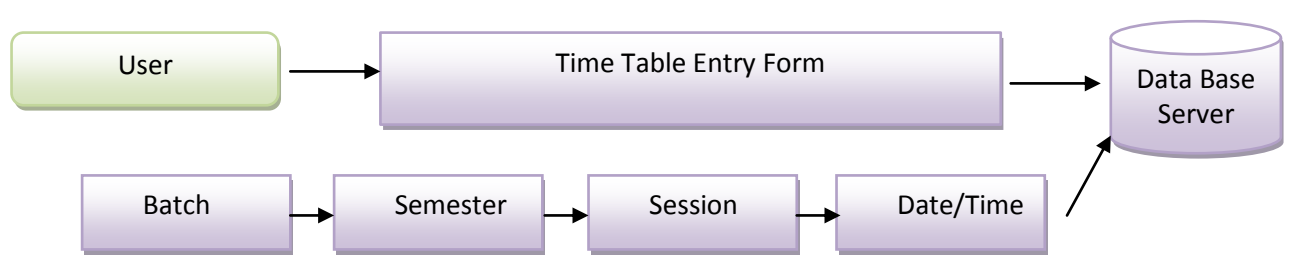

The above sub module provide Time table entry for course code wise, batch wise , session allotment, exam date and time entry

### **Marks Entry Internals/Practical:**

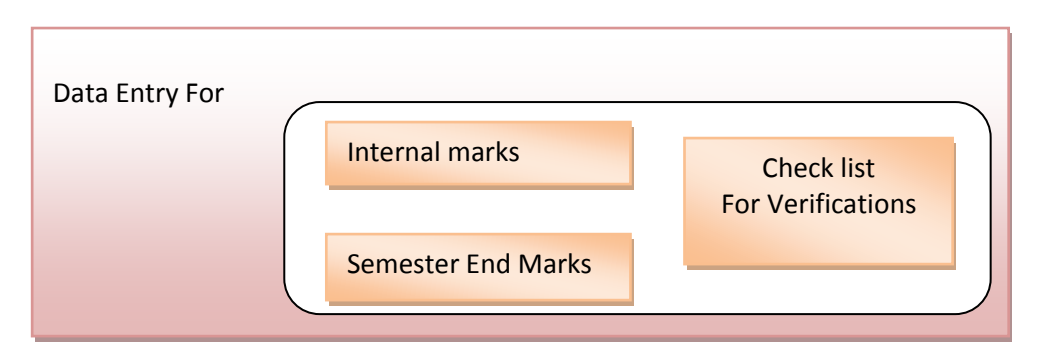

The above sub module provides Data entry for internal marks (Internal assement-1, Internal assement-2, Seminar/Assignment and Attendance marks posting) internal marks verses student Roll number. Semester end marks verses de-code number posting.

## **Reports module**

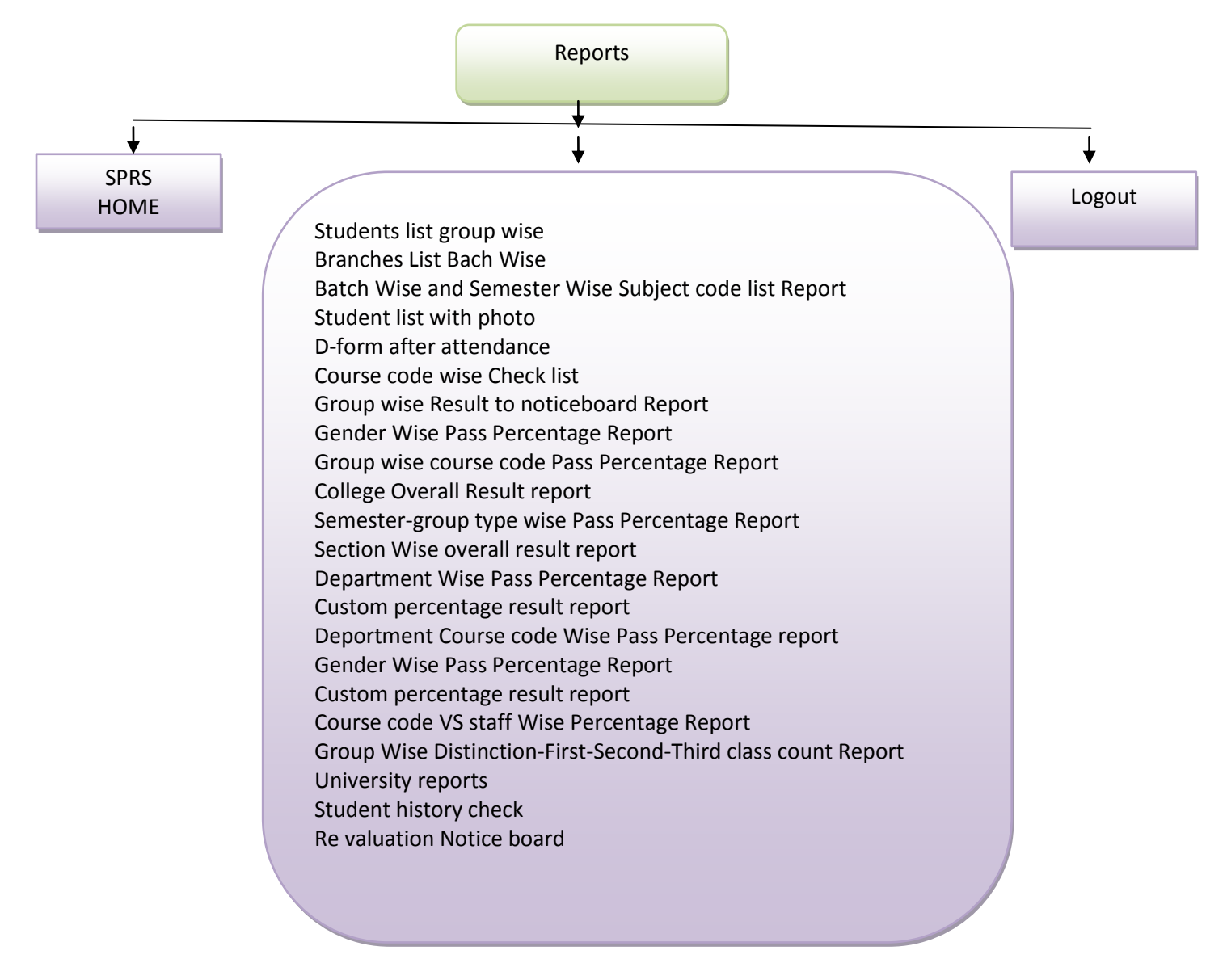

The Above Structure defines the forms and reports in Reports Module.

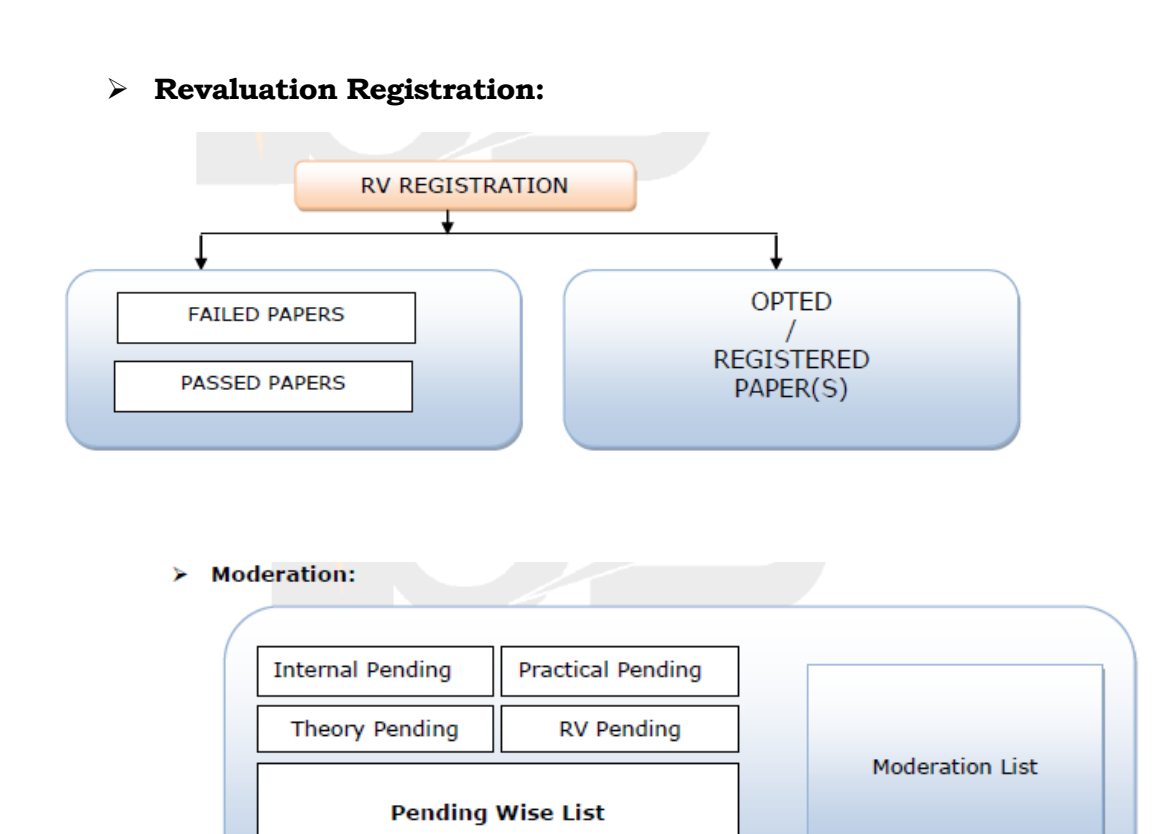

In the above forms appears the pending internal, practical and theory marks list of registration numbers and paper code.

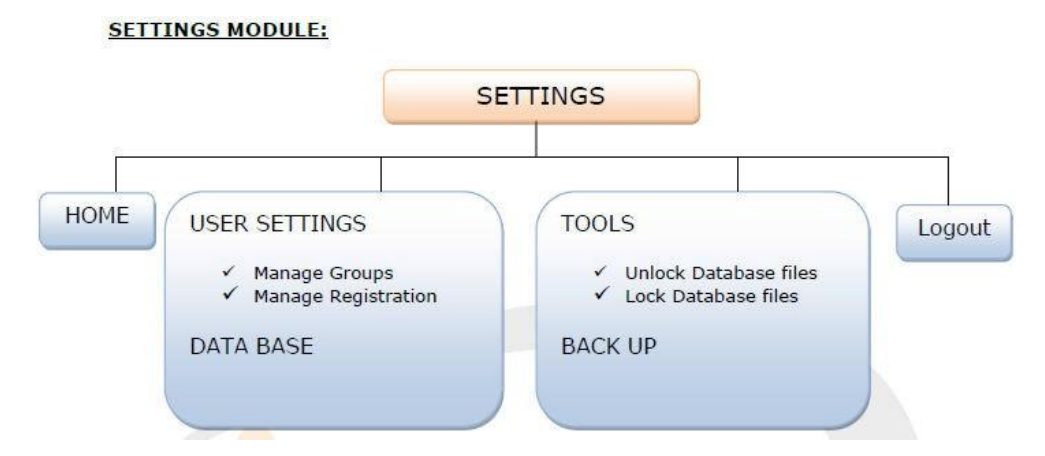

The users who have an Admin Rights so that they can access the user rights, and can access the lock and unlock the database and also get the data backup.

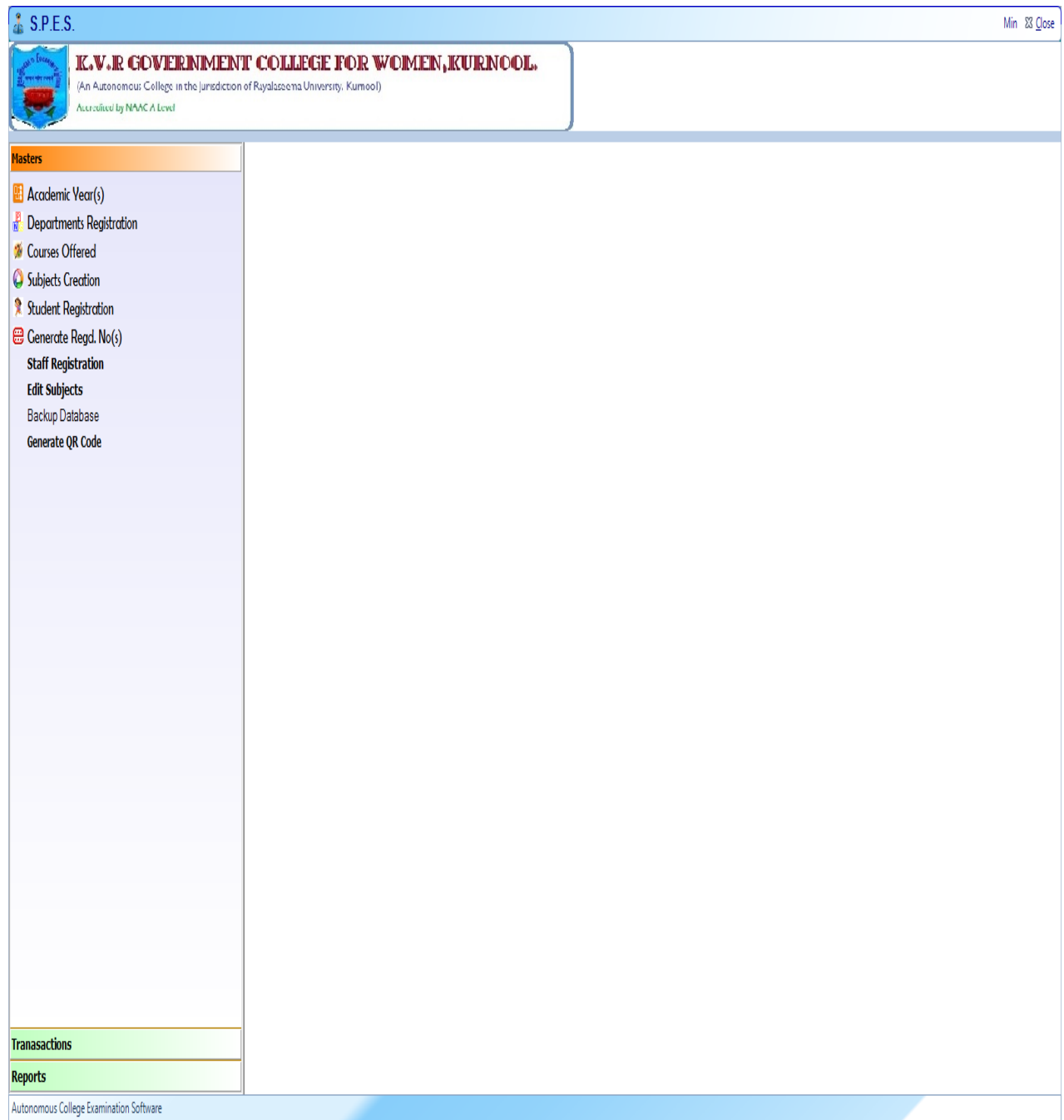

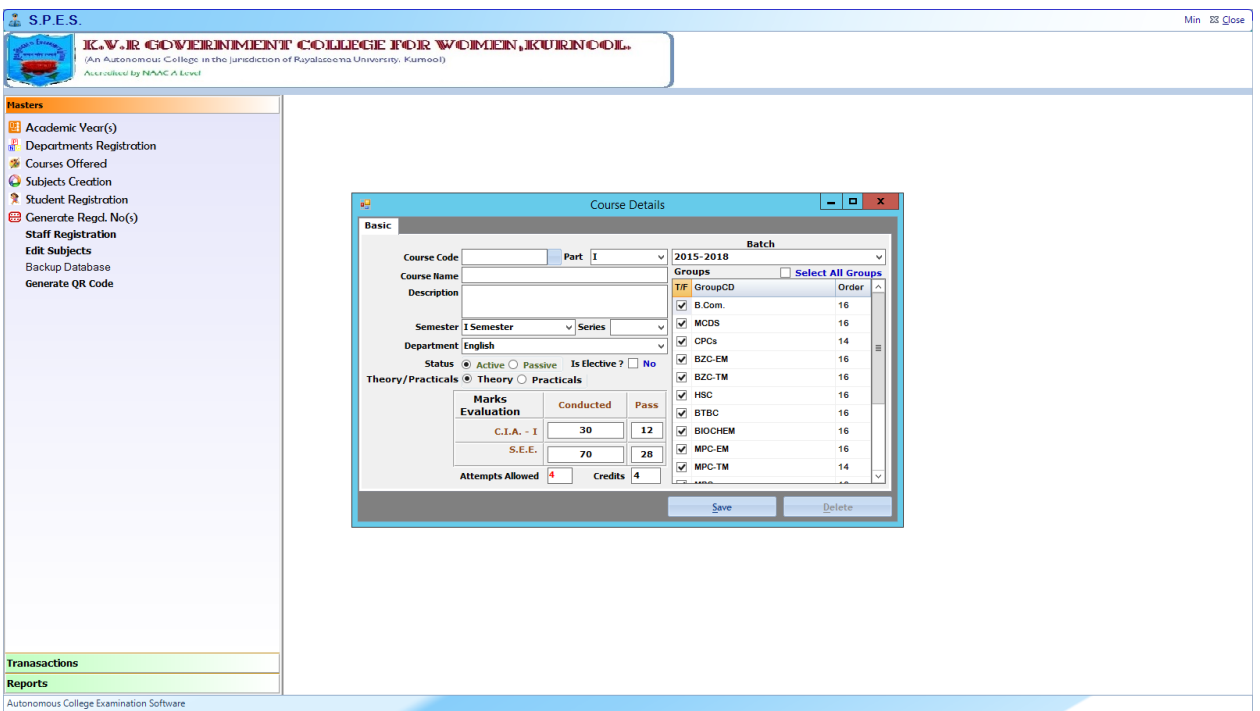

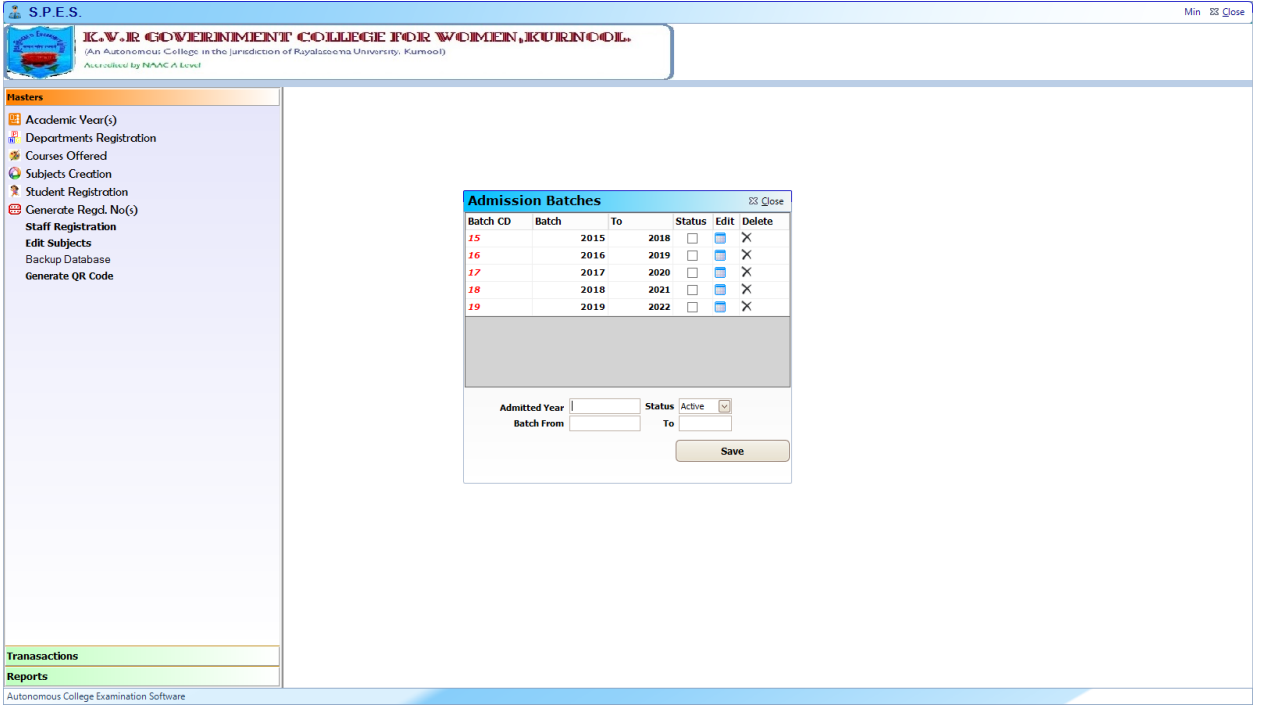

# & S.P.E.S.

## K.V.R GOVERNMENT COLLEGE FOR WOMEN, KURNOOL.

(An Autonomous College in the Jurisdiction of Rayalaseema University, Kumool) Accredited by NAAC A Level

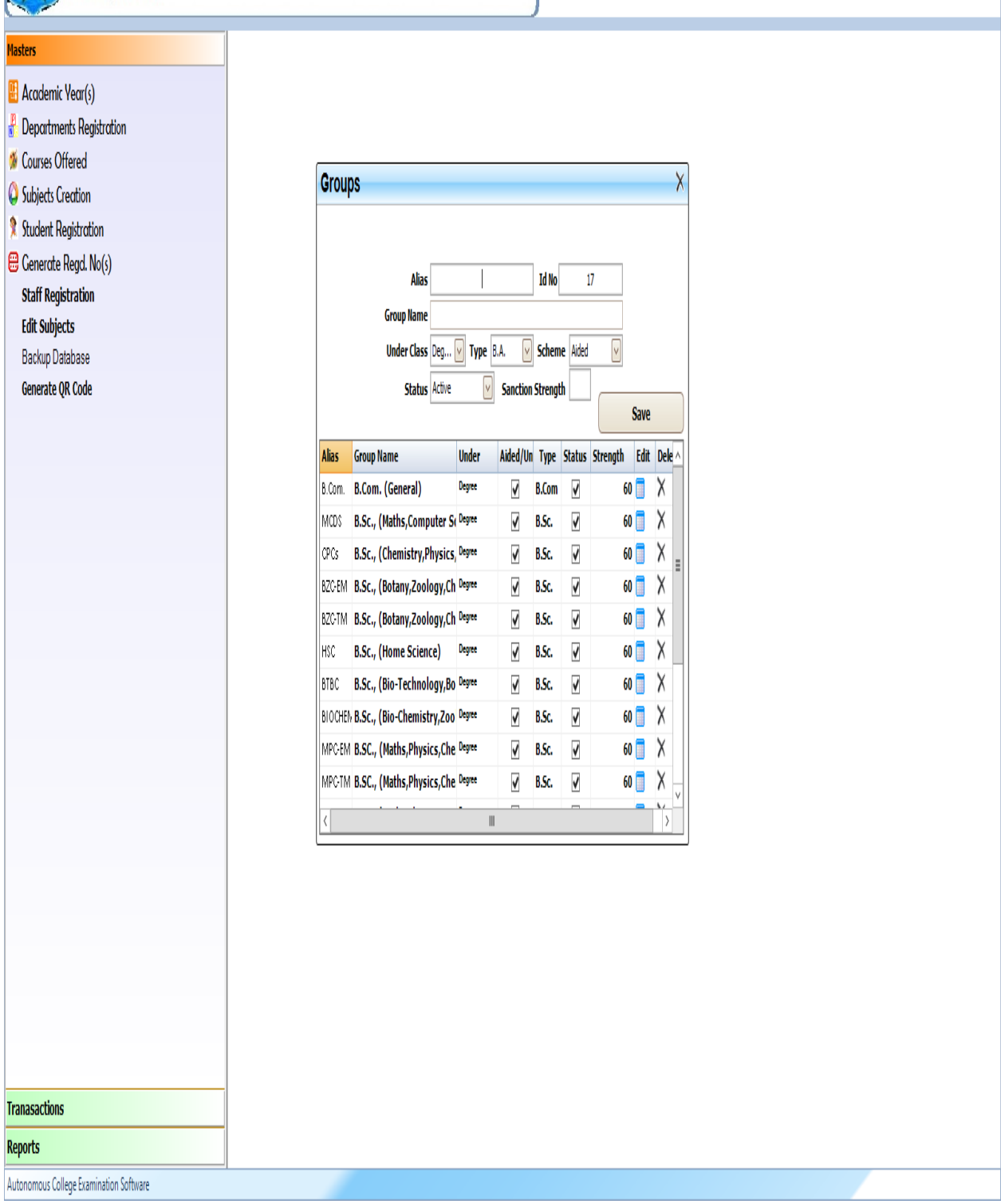

 $Min$  23  $C$  lose

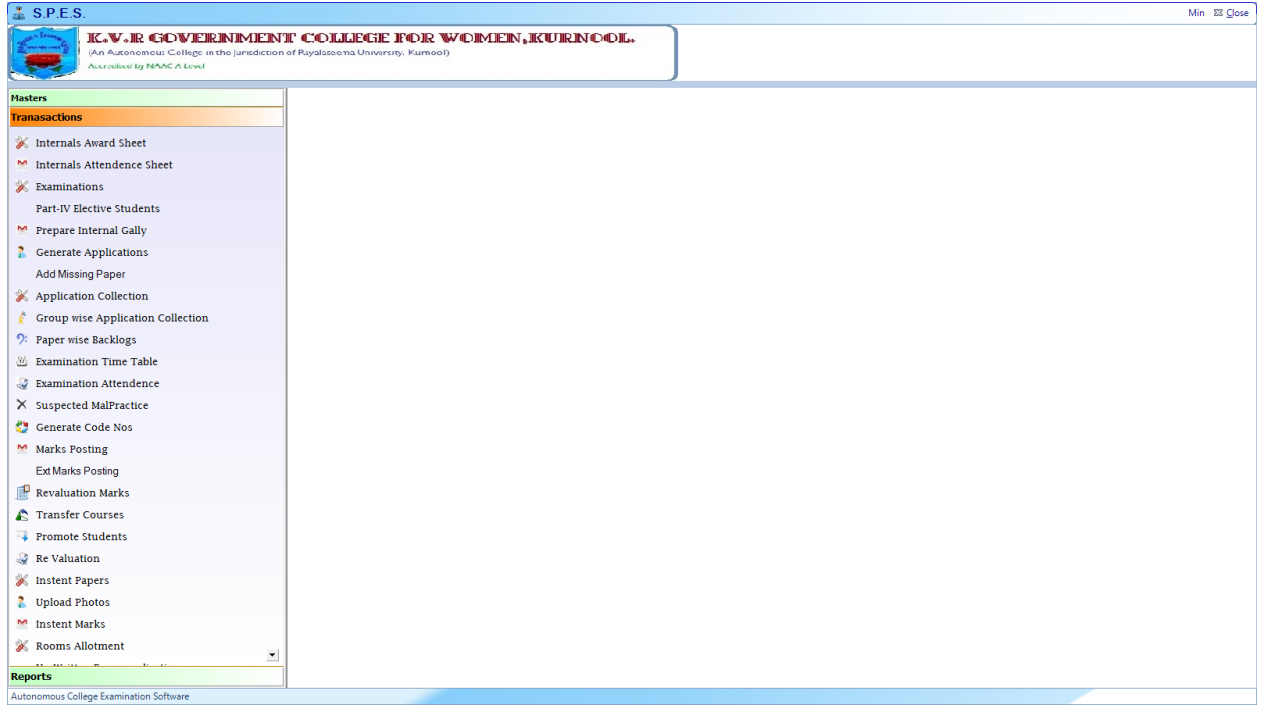

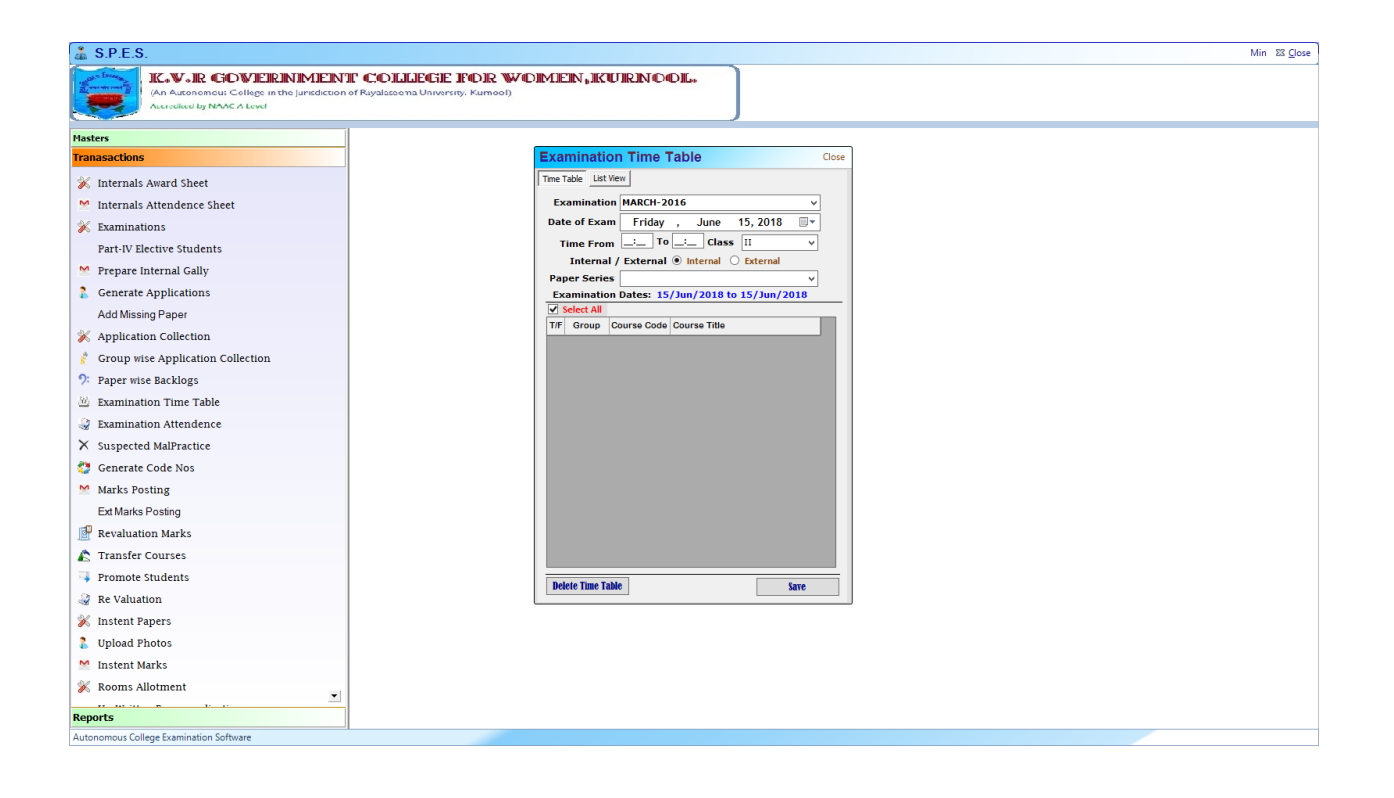

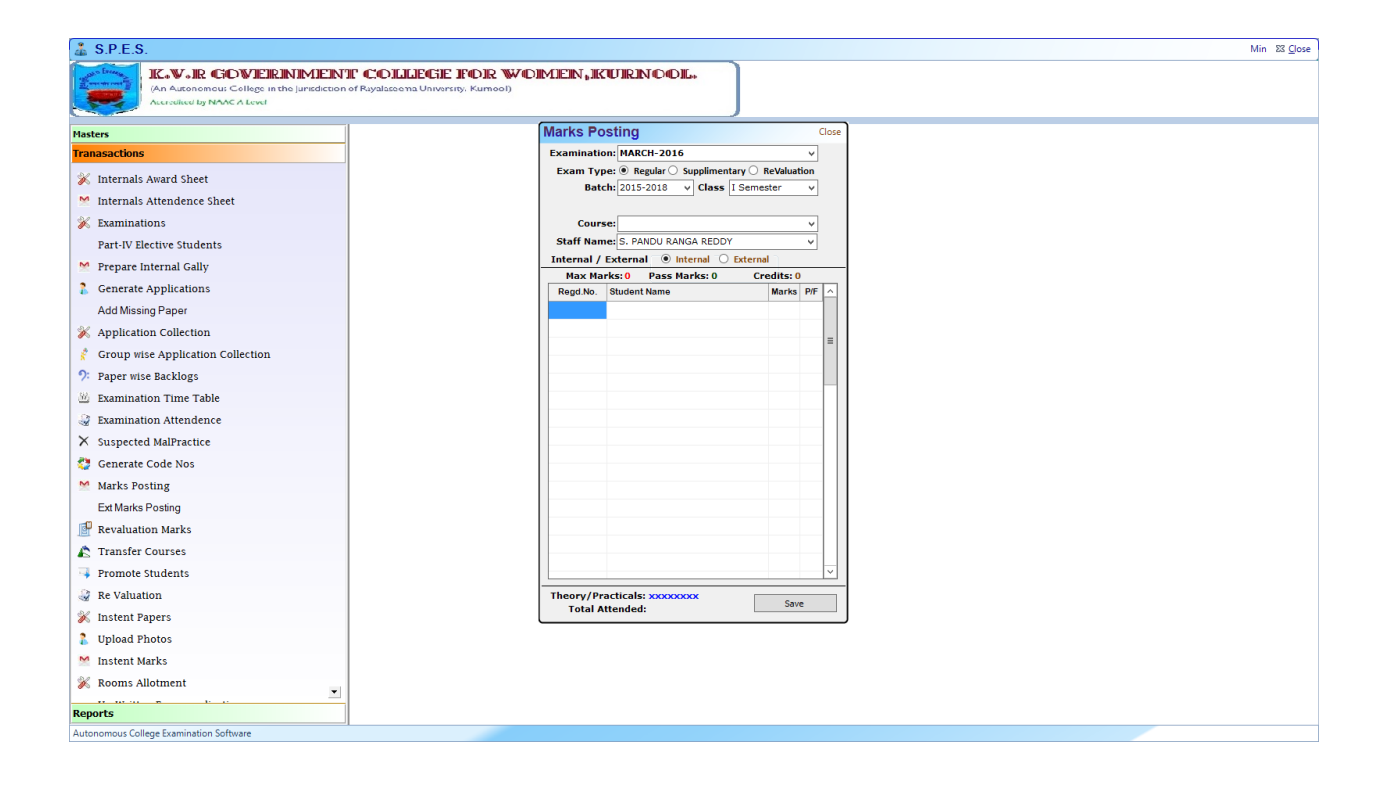

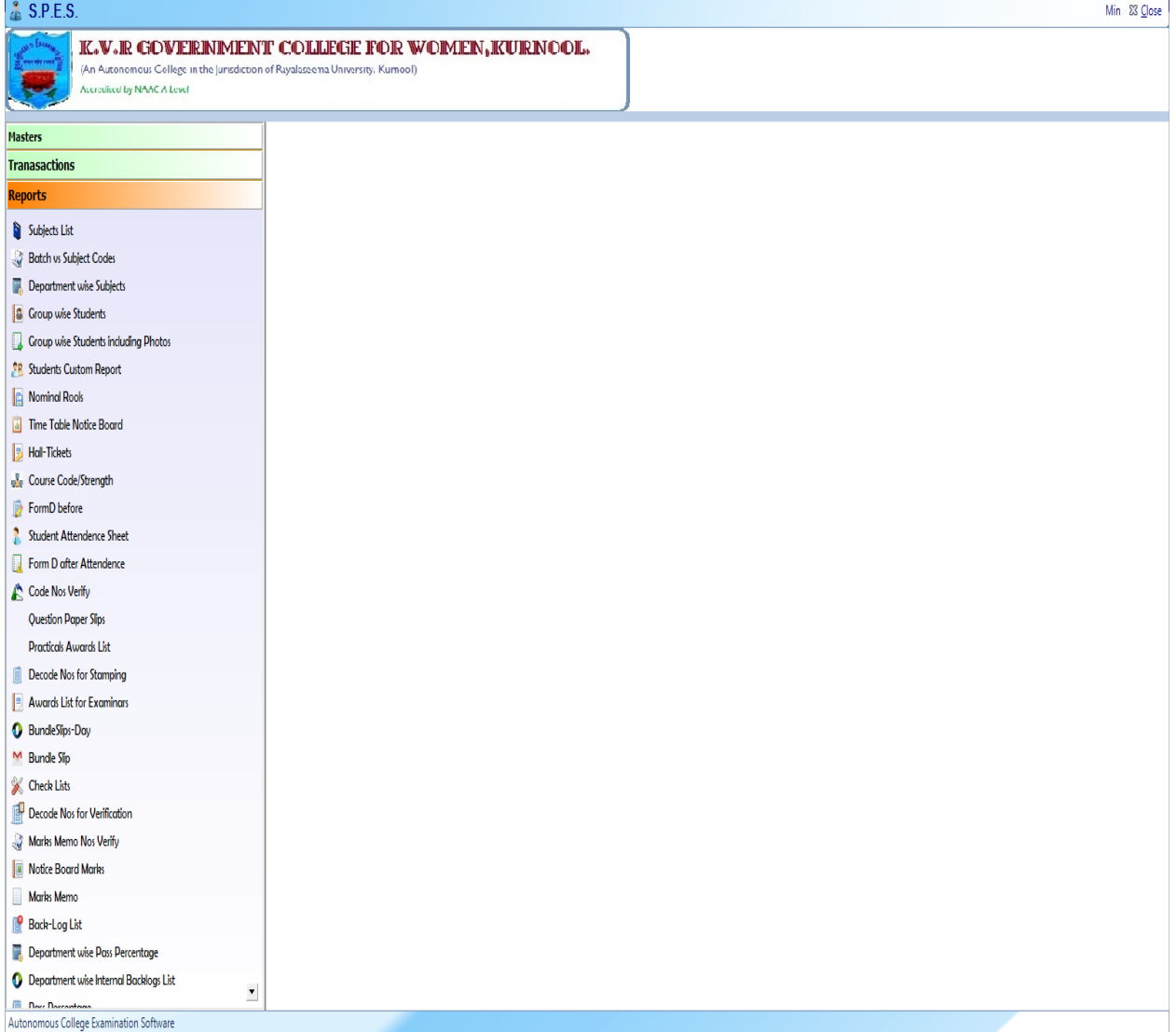

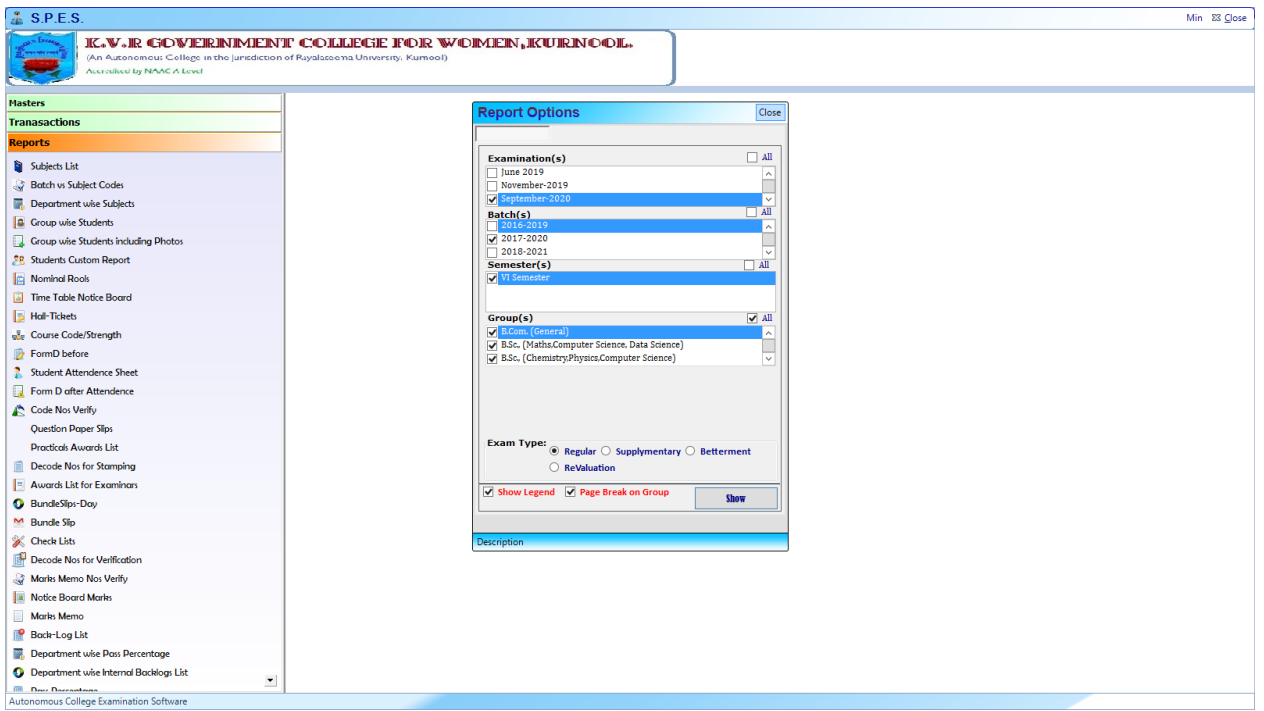

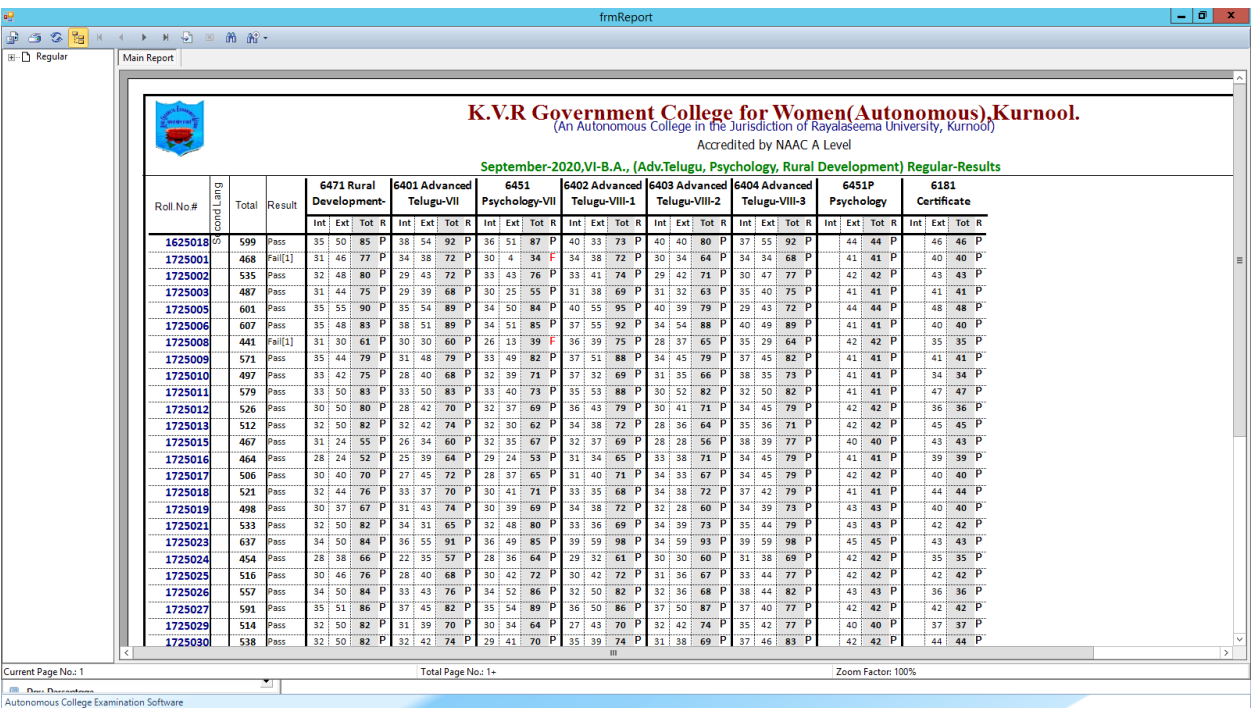